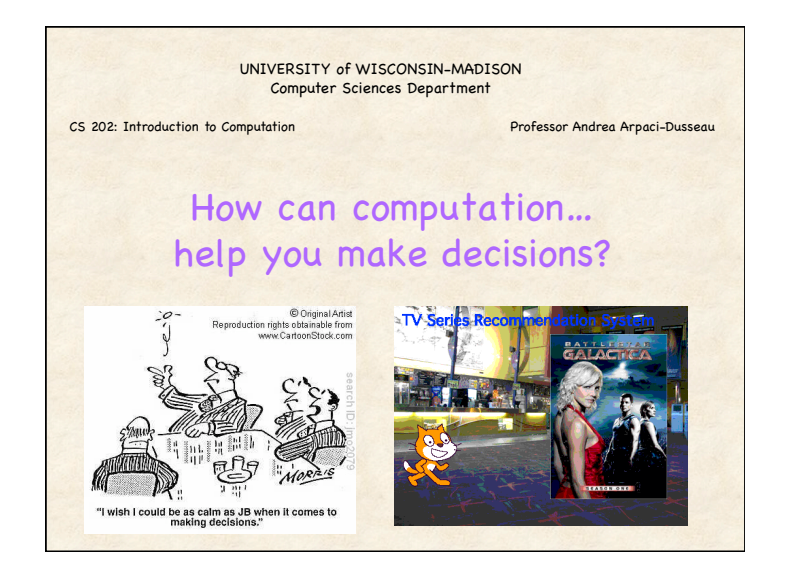

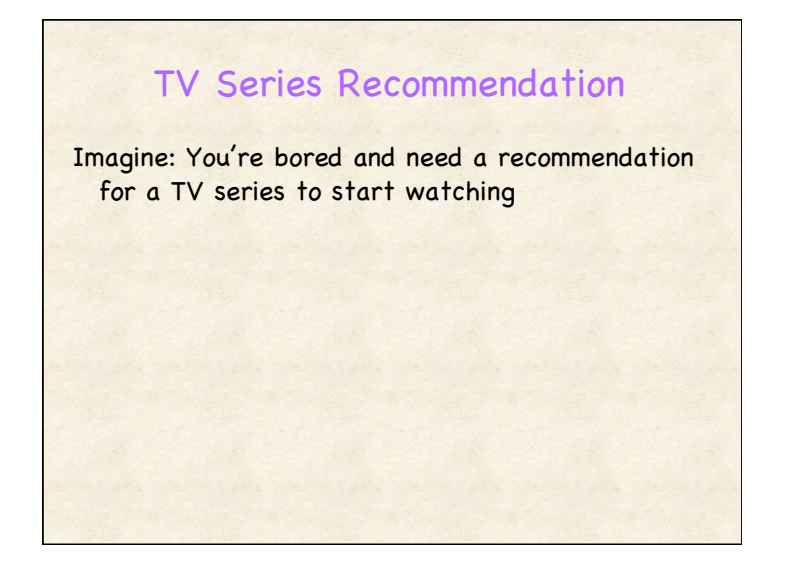

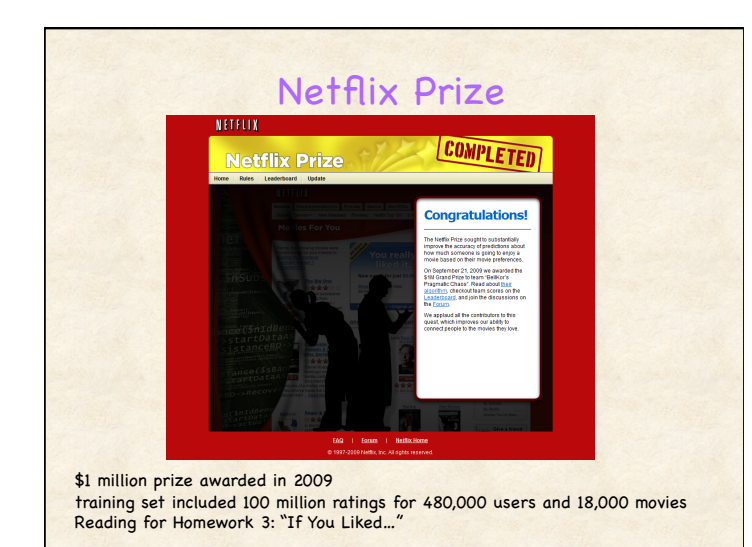

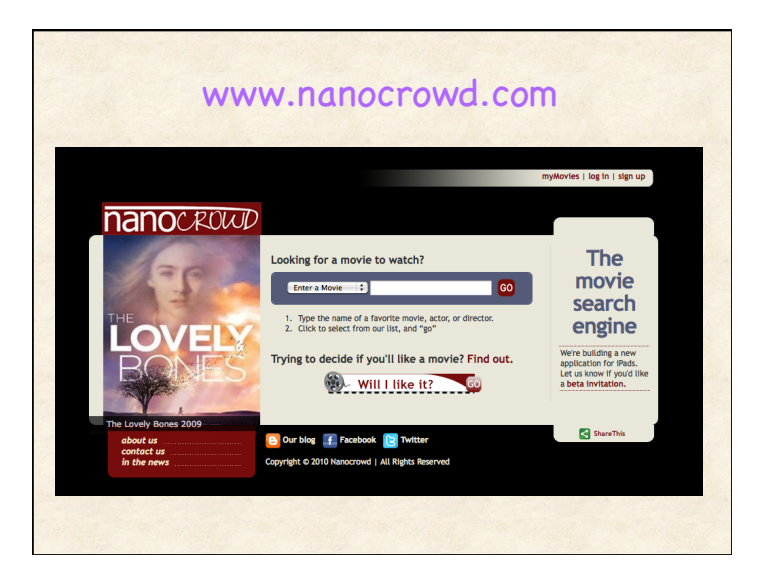

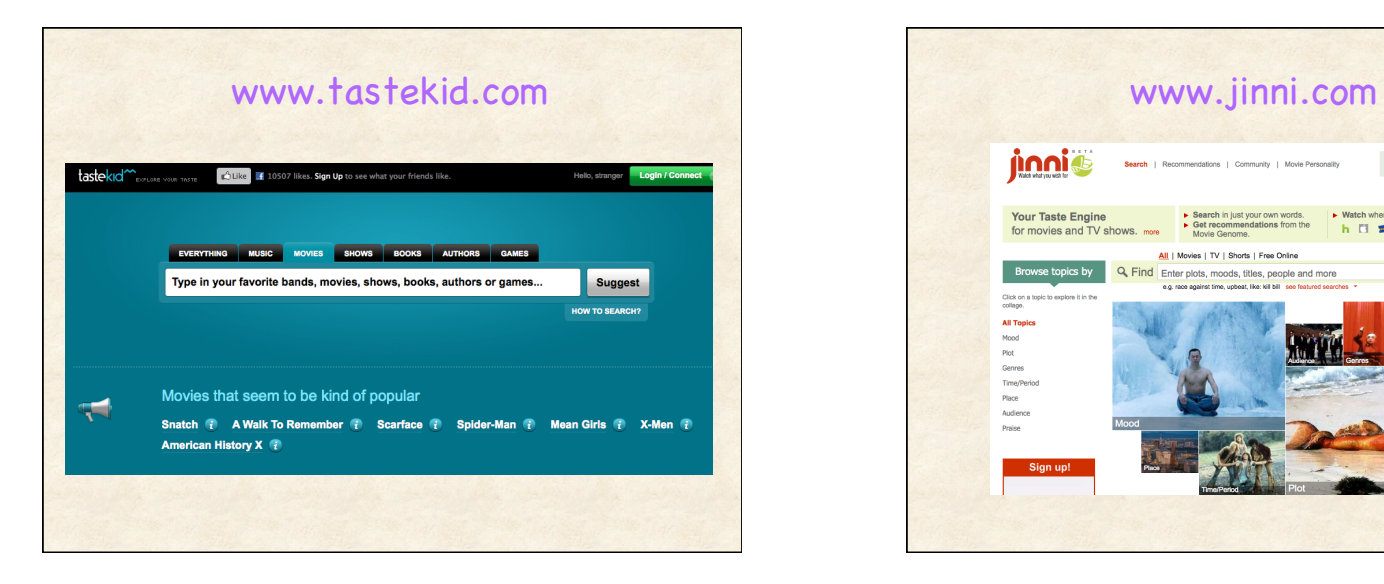

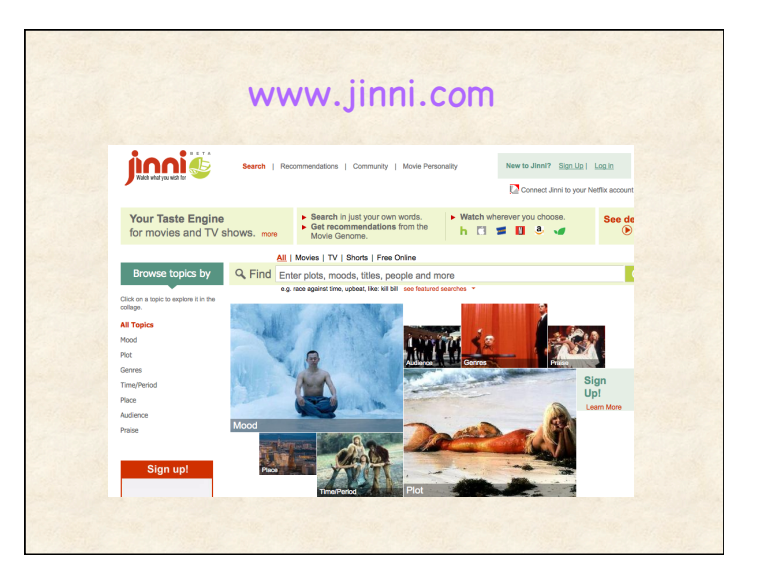

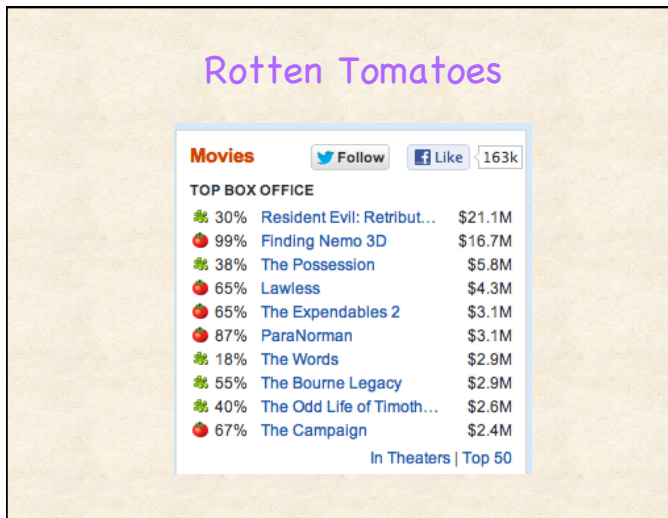

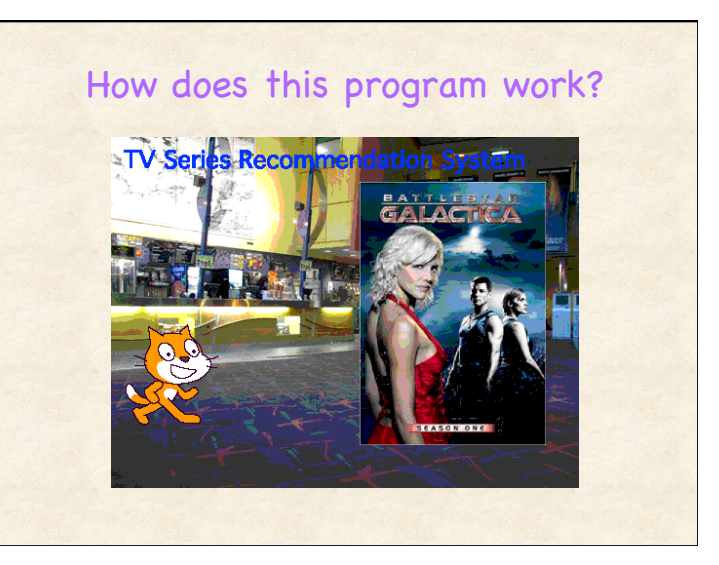

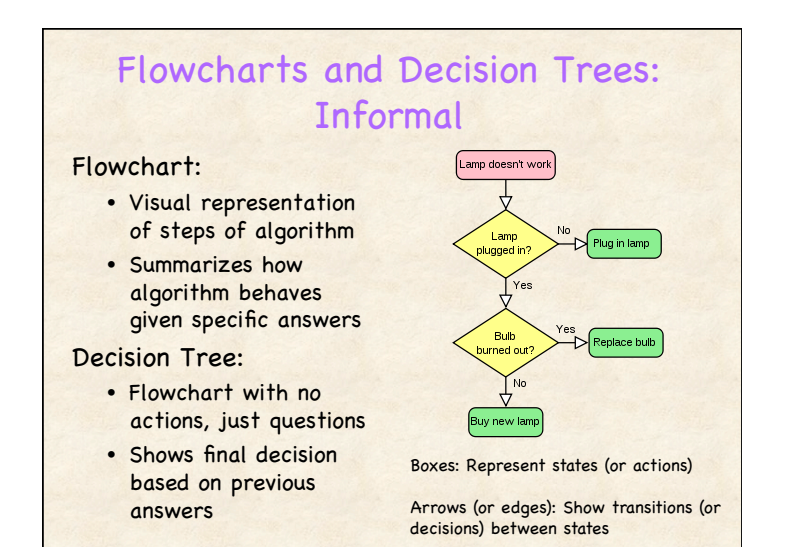

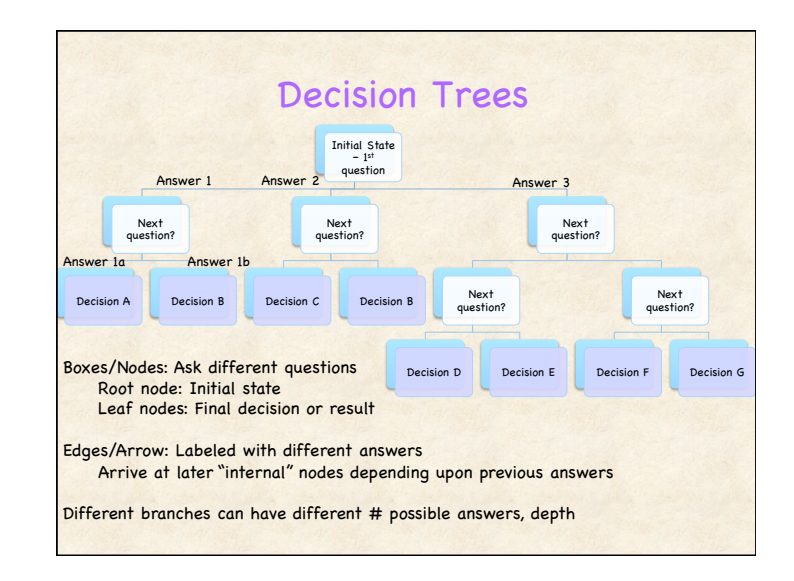

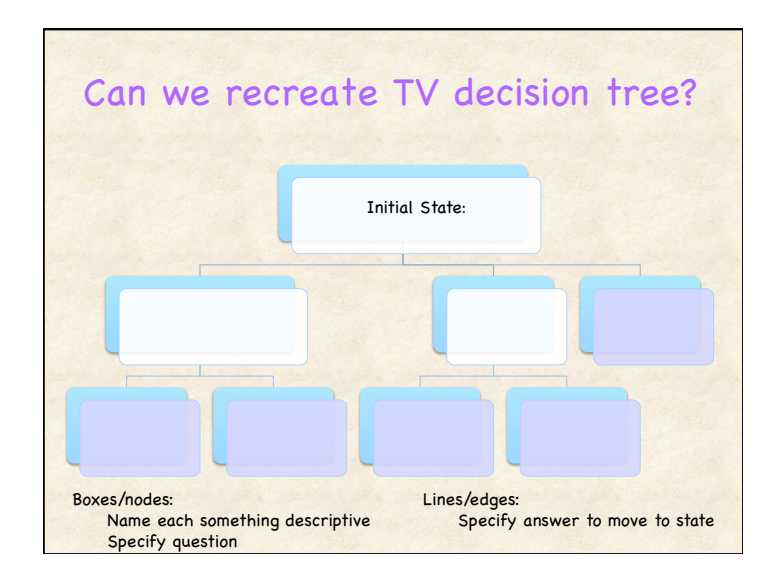

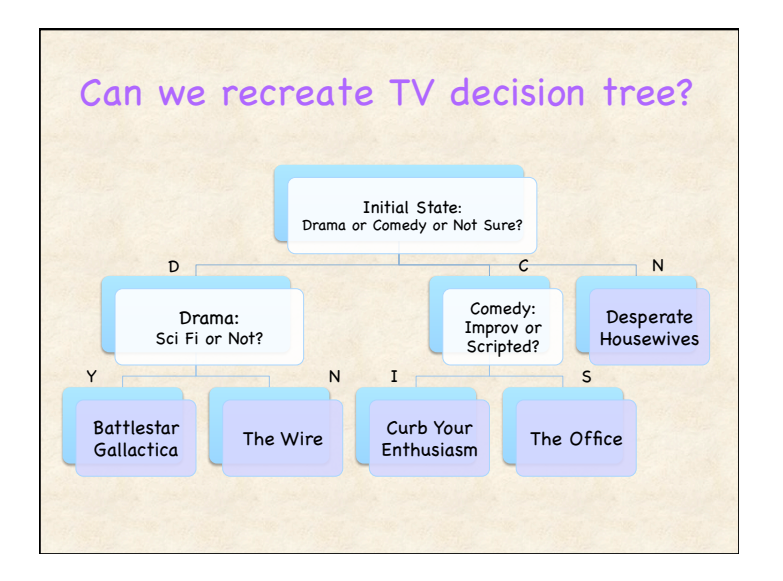

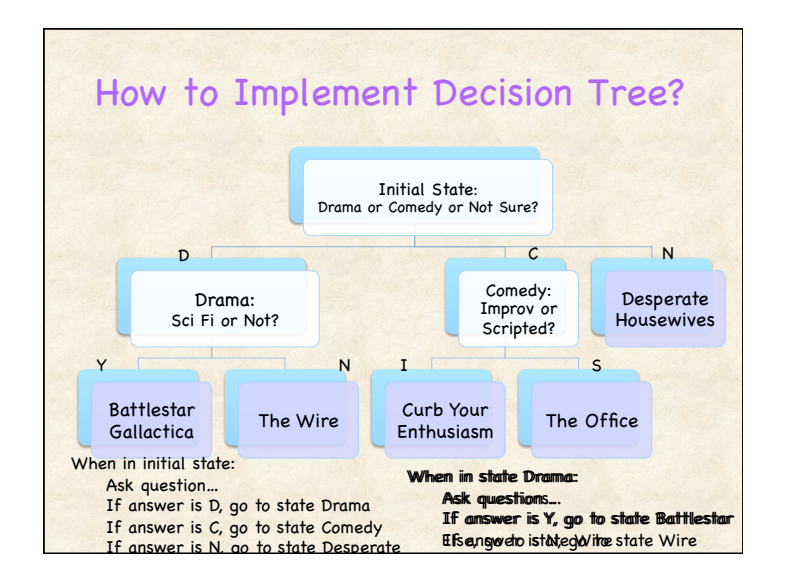

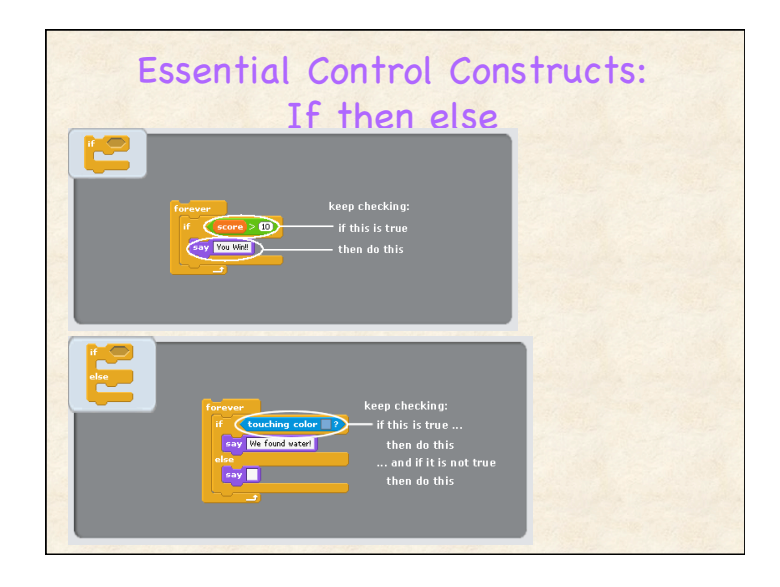

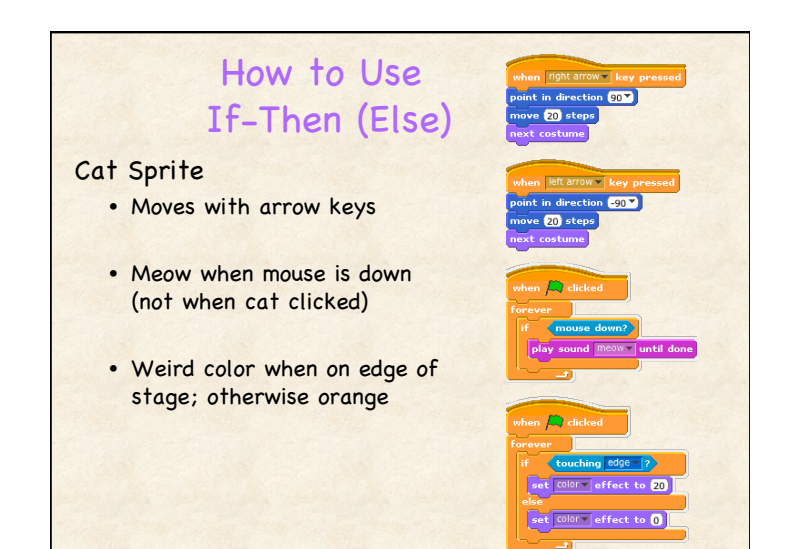

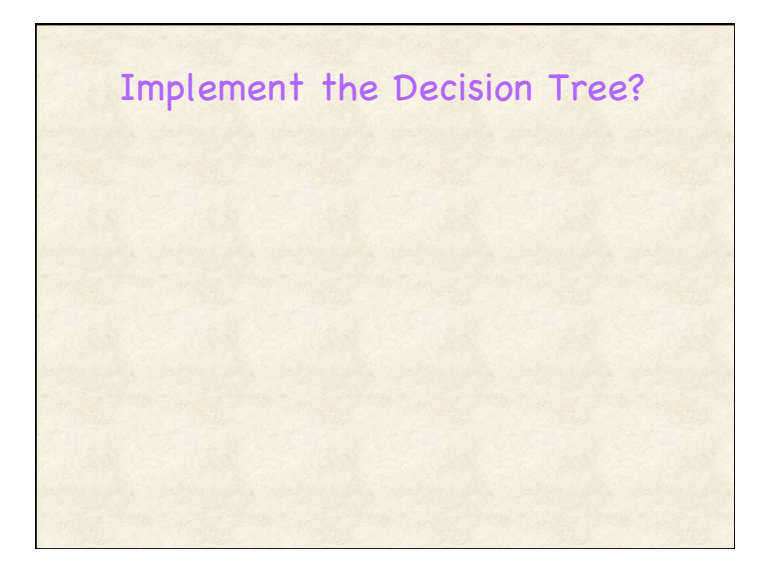

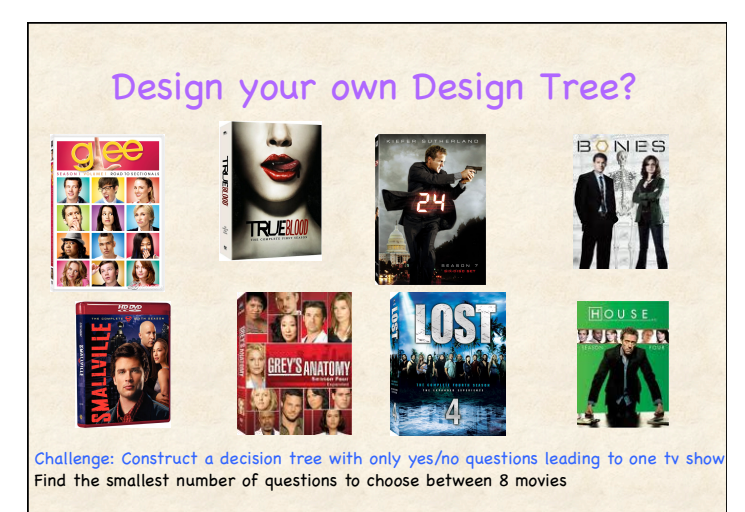

Some questions are much better than others!

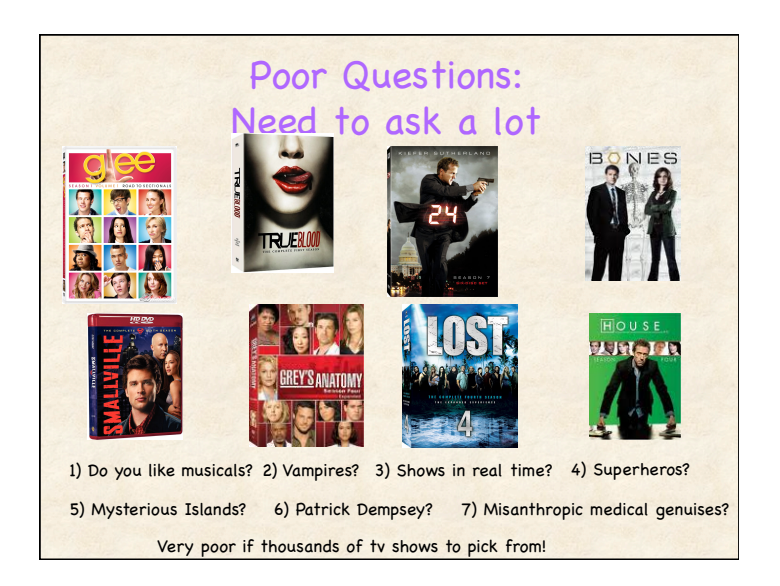

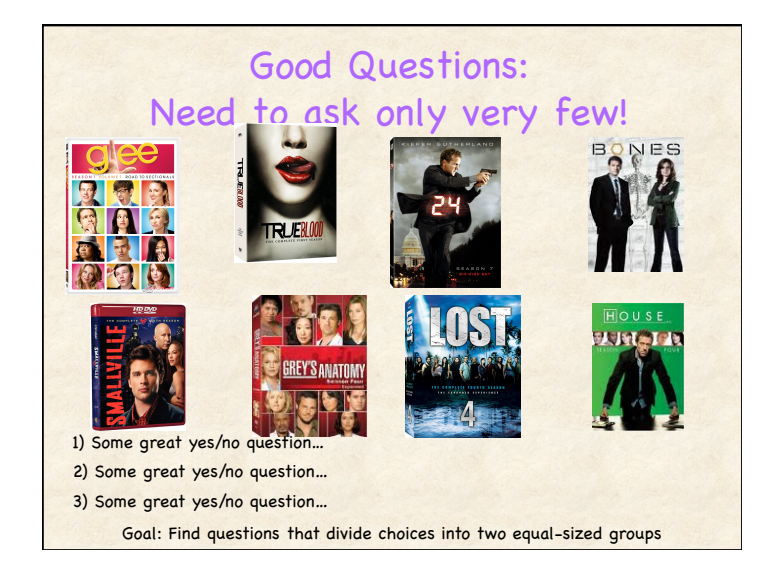

## Decision Trees Everywhere

Decision trees represent many activities Choose Your Own Adventure

In paperback book:

- Pages in book represent different states (Nodes)
- Turn to different page for different decisions (Edges)

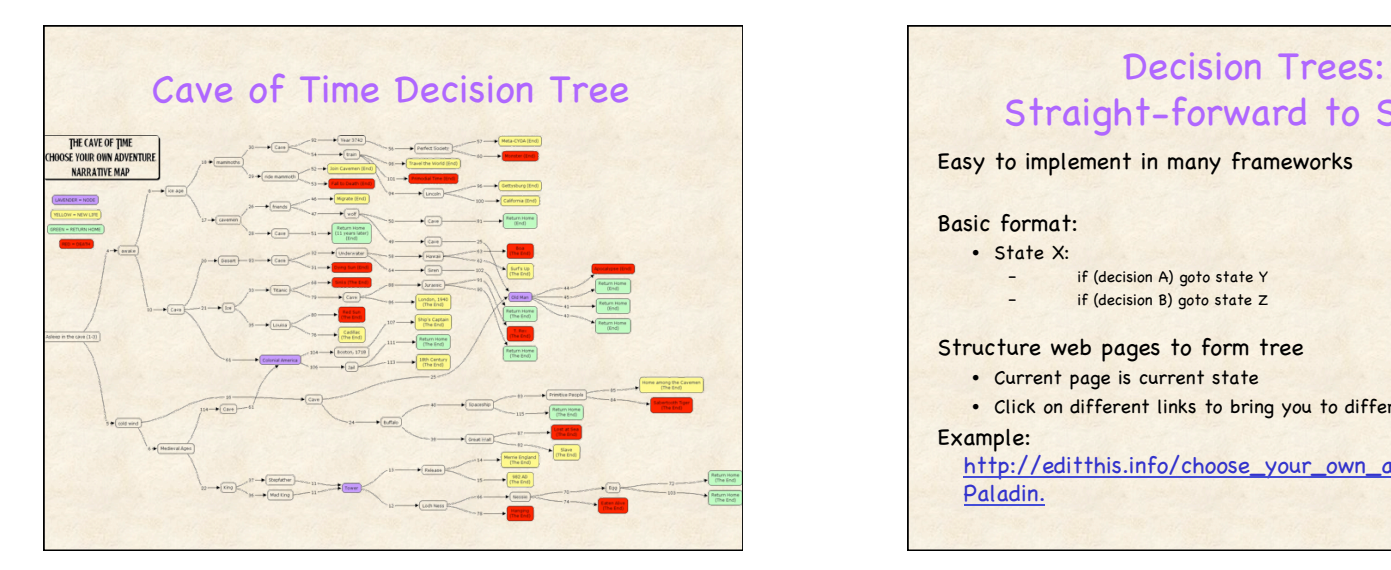

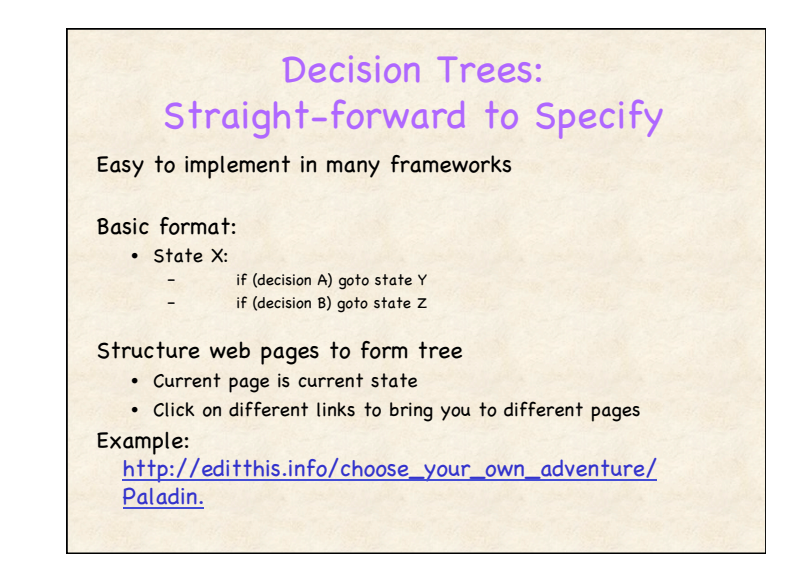

## Programming Concepts

General advice

- Divide high-level functionality into logical units (e.g., scenes)
- Use descriptive names (messages)
- Specify initial state (what program looks like when started)
- Incrementally test code as you go
- Make "non-fragile" code

#### Control flow

- Scripts must be activated to run
	- When flag clicked; When receive message
- Execution within script proceeds sequentially
- forever, repeat, repeat until, if <expr> then <action1> else <action2>

Data Types: Strings (list of characters, words)

- Ask questions: User types string stored in variable "answer"
- String manipulation: letter <x> of <string>

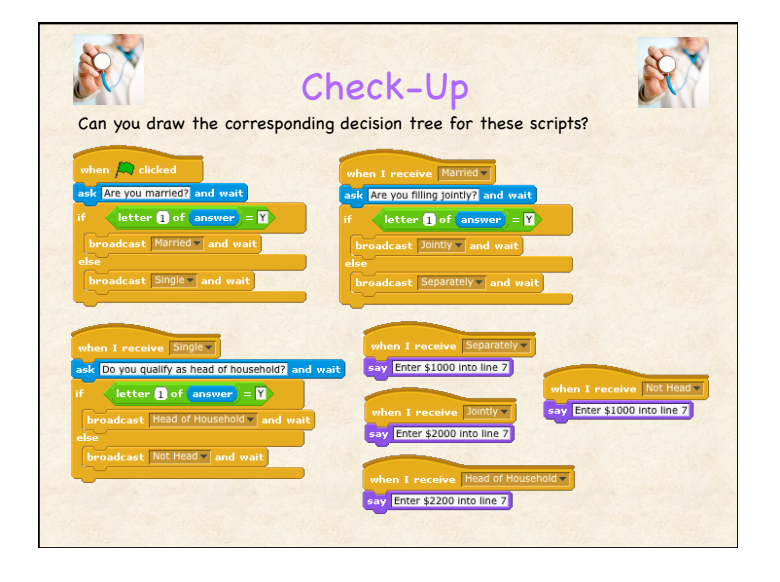

# **Announcements**

### HW 3 due Monday

- Create: Interactive story (see example)
- Draw corresponding decision tree
- Explore: Movie recommendation systems

Thursday: BYOL (Laptop) Day

• How to make your program remember – Variables!